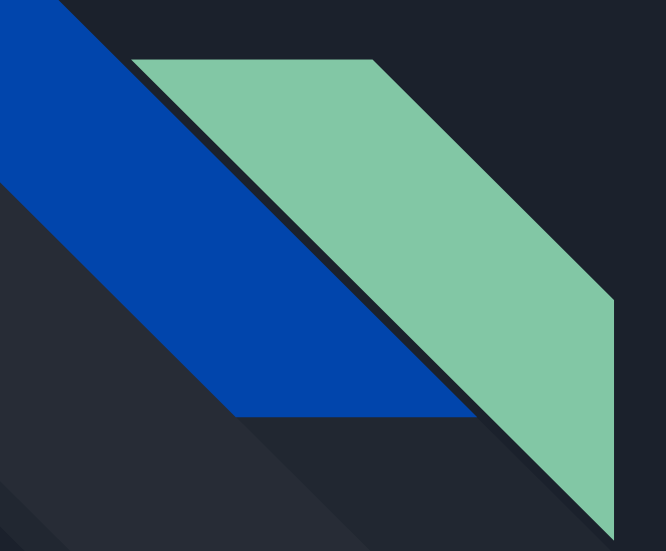

# **Strux**

Data Structure Visualization Language

Sophie Stadler, Millie Yang, Joshua Bartlett, Fredrick Kofi Tam

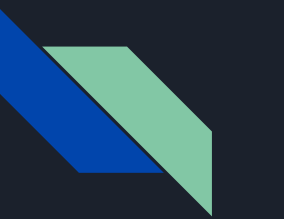

### **Strux**

- Strux is a general-purpose language that allows for the visualization of data structures
- Using a familiar Java-like syntax, it helps programmers become familiar with the different ways data is stored
- Easy to use: data structures are built in

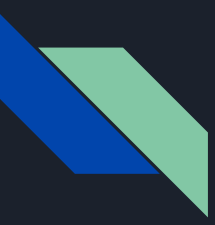

# **Motivation**

Learning data structures is difficult

- It can be hard to relate code to data structure concepts
- Textbook drawings of data structures are static
	- Difficult to see how they relate to code after each operation

#### **Solution: Visualizations**

#### Visualizations

- ASCII art rendering of a stack, queue, linked list, binary tree, or array
- Dynamic
- Help programmers:
	- $\circ$  Become familiar with the key features of each structure
	- $\circ$  Expose the data their objects currently contain

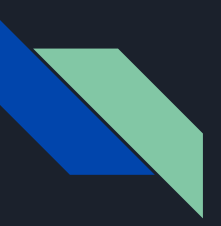

### **Features**

#### **Standard Language Elements**

- Strictly typed
- Operators
	- Increment and decrement
- Control flow
	- if/elif/else
	- Loops
	- Statements
- Program entry point: main()
	- Must return int

#### **Strux Specialties**

- Built-in data structures
	- Array
	- Tree
	- Stack
	- Queue
	- LinkedList
- $\bullet$  . show()
	- Data structures are printed in ASCII format
- Quick Sort arrays: step-by-step visualization
- Unified function calls for data structures
	- $\circ$  enqueue/push  $\rightarrow$  add()
	- $\circ$  dequeue/pop  $\rightarrow$  remove()
	- quicksort()/tree can take in num[] , string[], or int[]

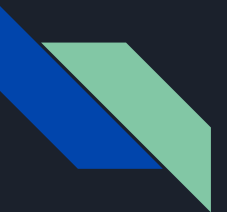

# **Software Technologies Used**

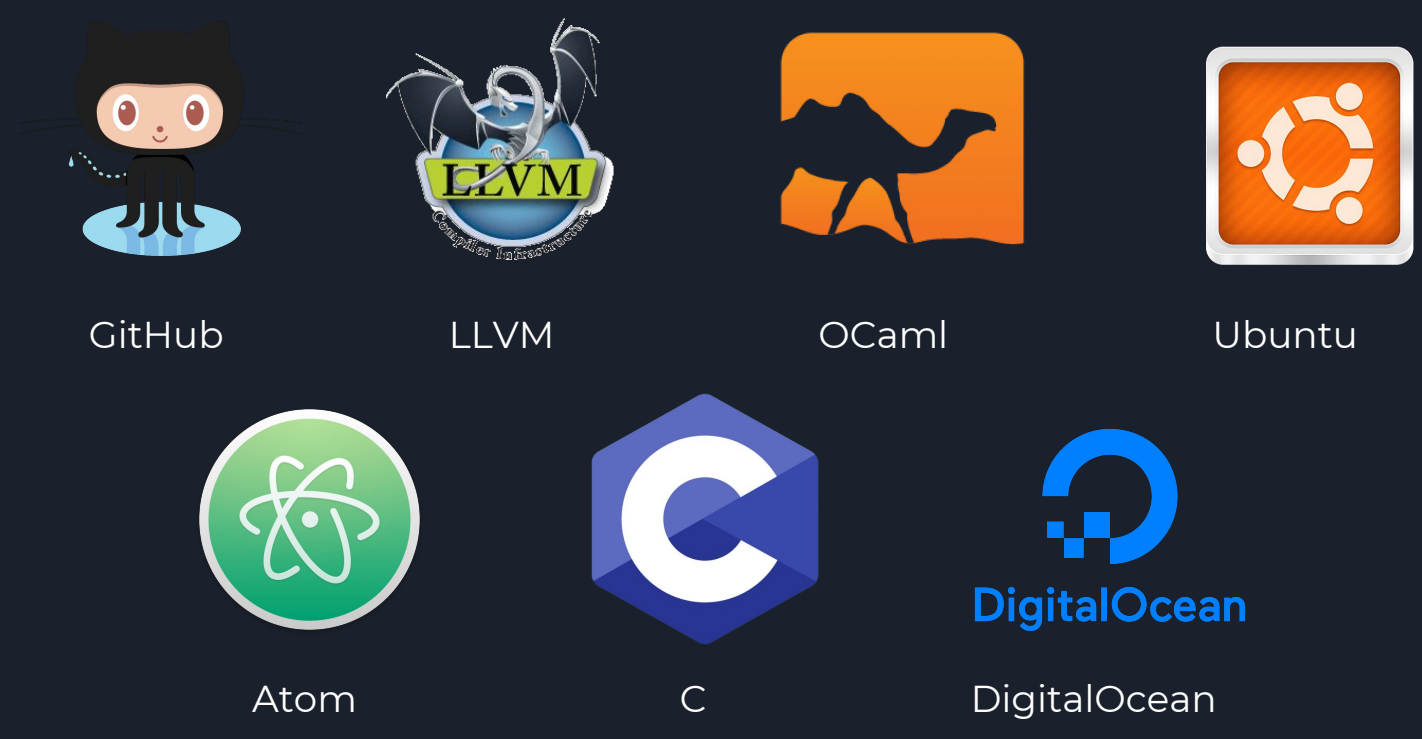

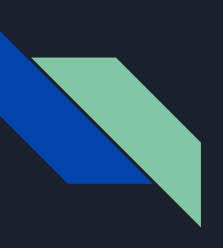

### **Architecture**

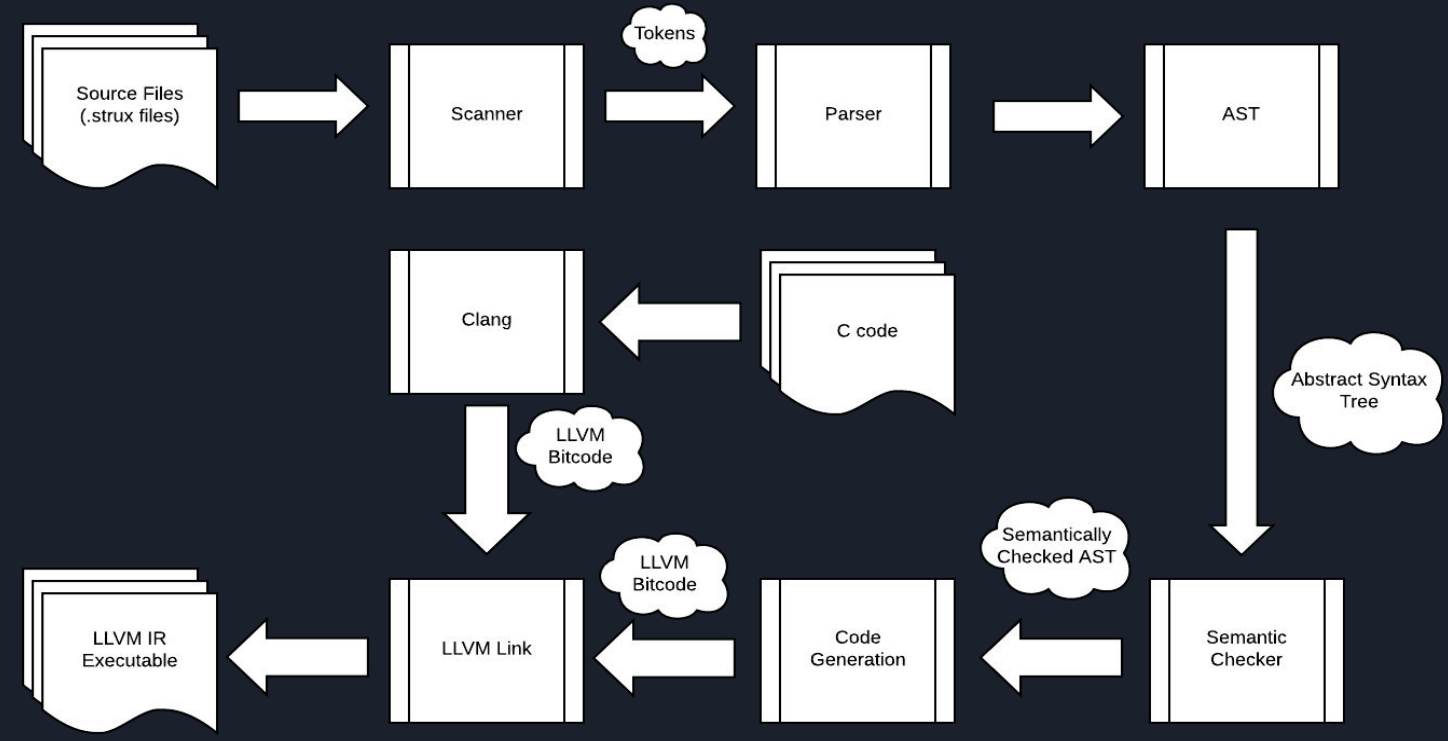

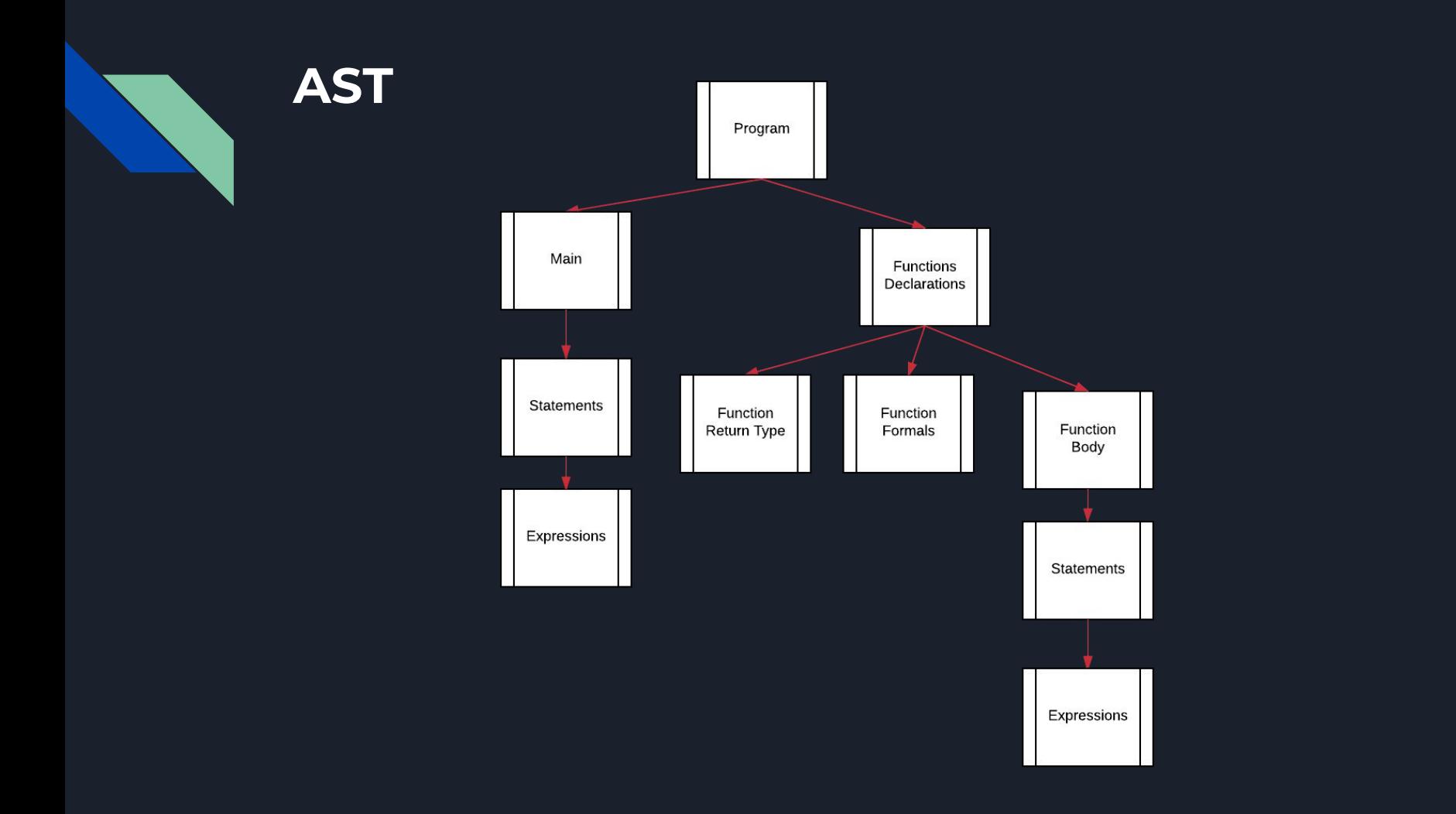

# **Running Strux**

- \$ make \$ ./linkStrux.sh
- \$ ./testall.sh

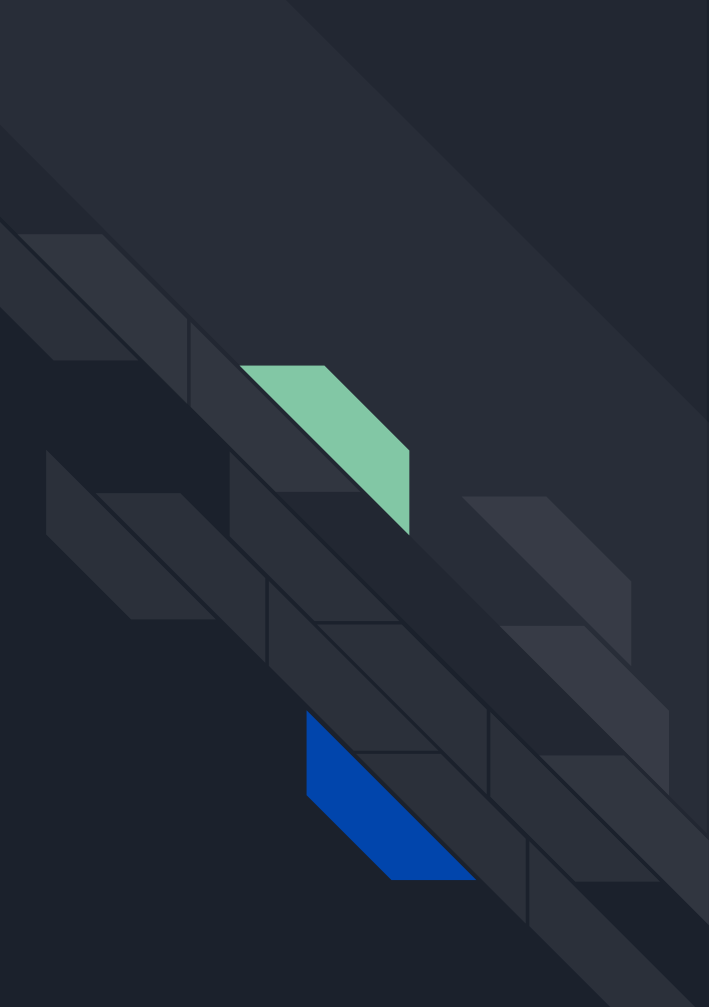

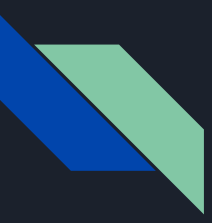

### **Running Strux**

linkStrux.sh

- Stack, Queue, LinkedList, Tree, showQuickSort written in C
- linkStrux.sh converts C to bytecode

testall.sh

- MicroC test script
- Runs all . strux files in tests/directory and compares output to .out or .err file

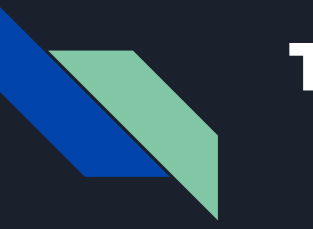

### **Test**

- Edge Cases
	- Visualization of large numbers or large data structures
	- Calling methods on empty data structures
	- Handling null exceptions
- Incompatible Types
	- Initialization, typos
- Static vs. dynamic scoping
- Pass by value vs. by reference
- Duplicate initialization
- Calling methods that do not exist

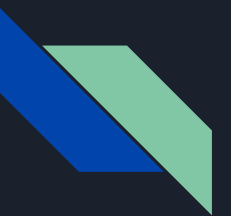

# **Test - Unit and Integration Tests**

}

#### **Unit Test**

#### **Integration Test**

```
int main() {
     int i = 2;
     print(i--);return 0;
}
```

```
int main() {
  print(gcd(81, 153));
  return 0;
```

```
int gcd(int n1, int n2) {
  int gcd = 1;
  for (int i = 1; i <= n1 and i <= n2; i++) {
    if (n1 % i == 0 and n2 % i == 0) {
      \sqrt{\gcd} = i;
     }
   }
   return gcd;
}
```
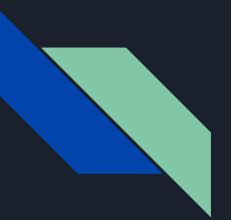

# **Test - Incompatible Types/Error Checks**

```
Fail Test: 
int main() {
    LinkedList::string l = new LinkedList::string();
    l.add(3);
    return 0;
}
```
#### **Terminates Gracefully:**

Fatal error: exception Failure("illegal actual add argument found int expected string in 3")

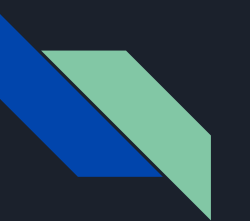

### **Stack**

#### **Console Output**

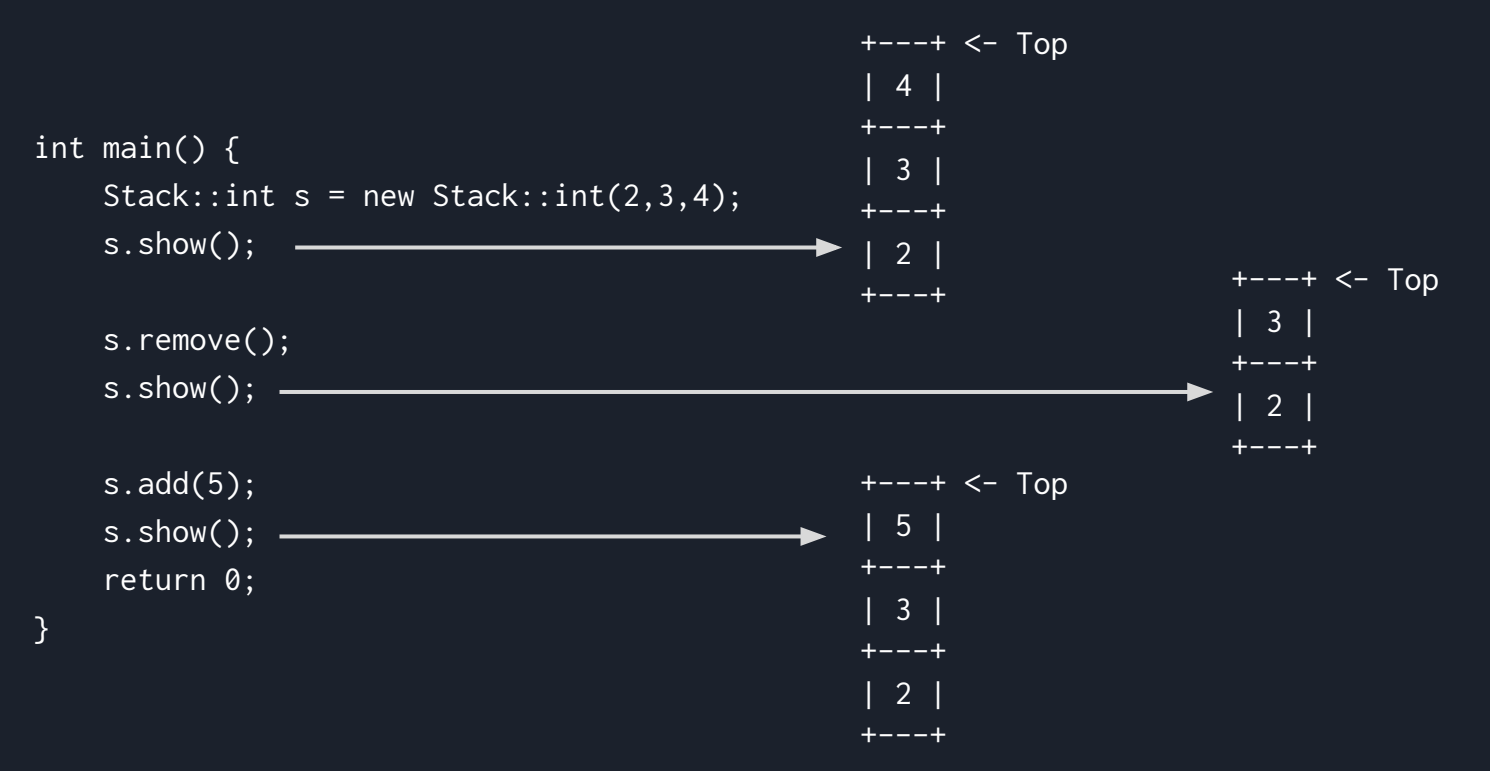

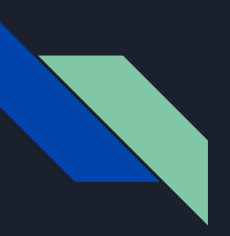

### **Queue**

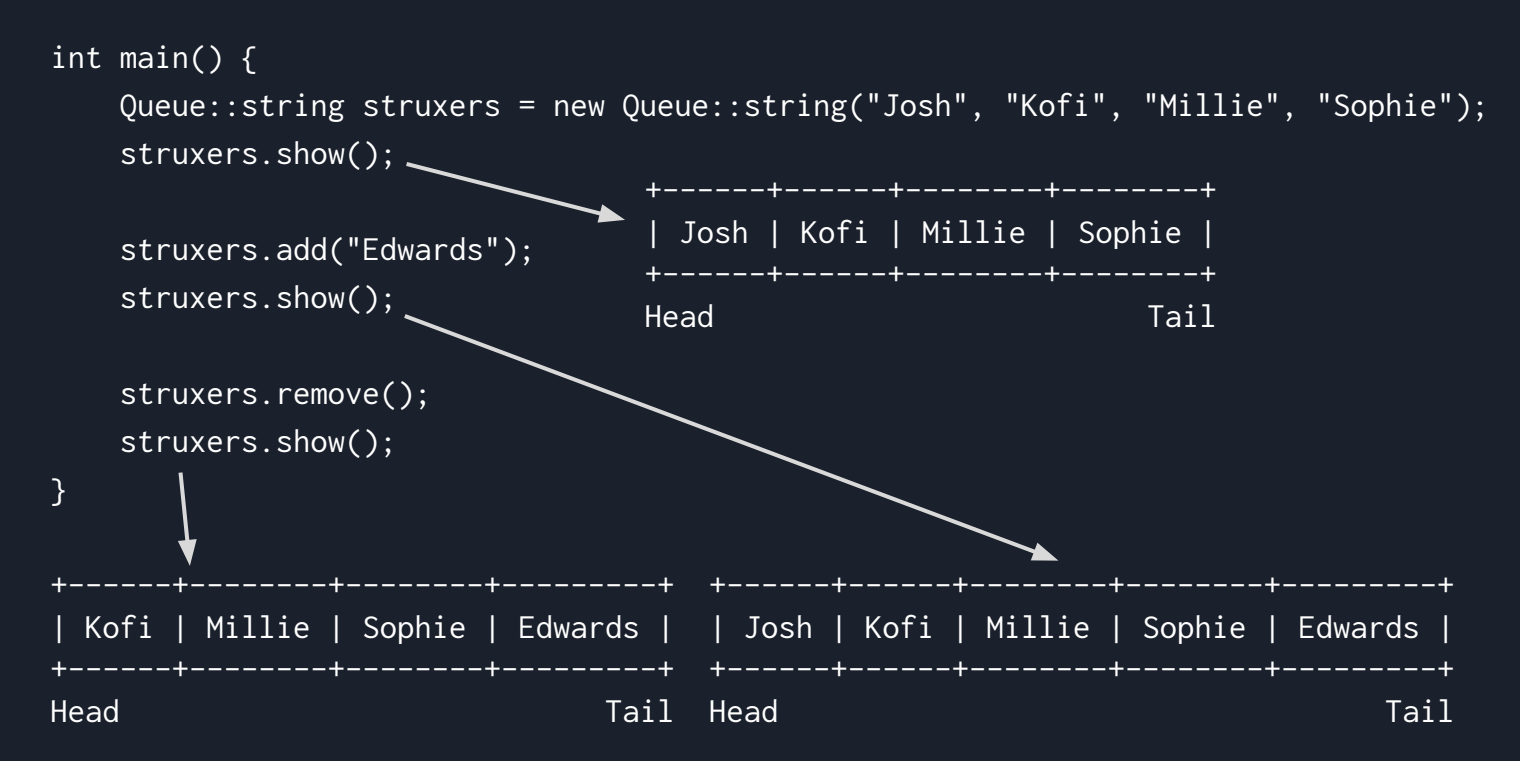

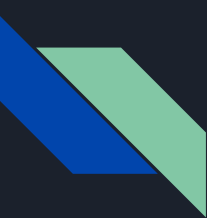

## **LinkedList**

```
int main() {
   LinkedList::num 11 = new LinkedList::num(8.6, 6.0);
     ll.show();
```

```
 ll.delete(1);
     ll.show();
}
```

```
+----------+ +----------+ +------+ +----------+ +------+
 | 8.600000 |->| 6.000000 |->| NULL | | 8.600000 |->| NULL |
+----------+ +----------+ +------+ +----------+ +------+
0 1 <- Index 0 <- Index 0
```
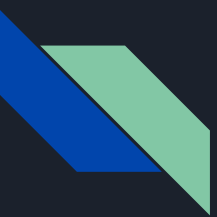

## **Array and Quick Sort**

```
int main() {
    int[4] myArr = [0, 1, 2, 3]; myArr.show();
    myArr[2] = 8; myArr.show();
}
[0, 1, 2, 3]
[0, 1, 8, 3]
```
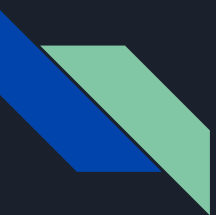

### **Array and Quick Sort**

```
int main() {
    int[9] myArr = [1, 4, 3, 6, 7, 2, 99, 23, 37];
     myArr.quickSort();
     myArr.show();
     num[9] a = [1.2, 4.4, 3.5, 6.5, 7.5, 2.3, 23.9, 99.5, 37.9];
     a.quickSort();
     a.show();
}
[1, 2, 3, 4, 6, 7, 23, 37, 99]
```
[1.200000, 2.300000, 3.500000, 4.400000, 6.500000, 7.500000, 23.900000, 37.900000, 99.500000]

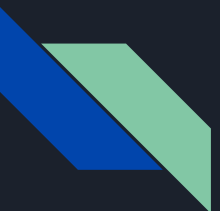

### **Array and Quick Sort**

```
int main() {
    int[4] myArr = [3, 4, 1, 6];
     myArr.showQuickSort();
\mathcal{L}
```

```
At this step:
  current array: [3 4 1 6 ]
 numbers swapped: 1,4
array after swap: [3 1 4 6 ]
 pivot is 4
           =================================================
  At this step:
  current array: [3 1 4 6 ]
  pivot swapped: 3,1
  array after swap: [1 3 4 6 ]
  pivot is 3
    =================================================
  At this step:
  current array: [1 3 4 6 ]
  pivot is 1
  =================================================
  QuickSort complete! Final Result: [1 3 4 6 ]
```
=================================================

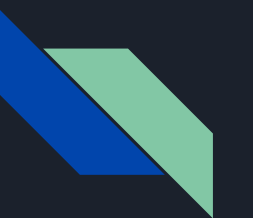

### **BSTree**

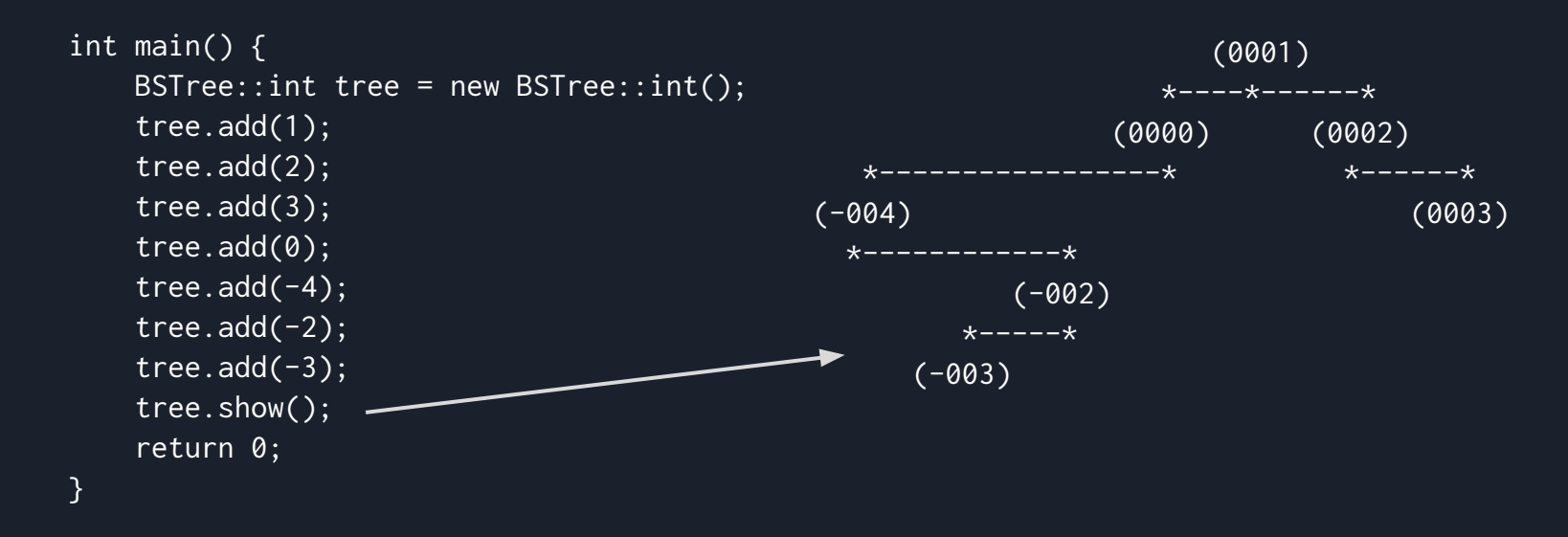

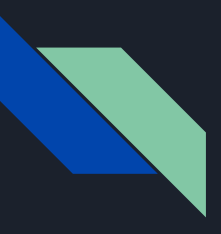

### **Challenges**

#### **macOS High Sierra**

- On the new macOS, some previous architectural systems are not being supported
	- LLVM.Bitreader would throw a bitreader error
- Because we need to translate our C code into bitcode, we decided to develop on an Ubuntu instance hosted on DigitalOcean to introduce a level of abstraction and make it easier for members on the team with High Sierra
- Older macOS systems still work perfectly with Strux code

#### **Limitations of ASCII**

- Very large data structures appear distorted when show() is called due to the way they are printed
- For LinkedList and Queue, we introduce compact visualizations when structures are too long

```
LinkedList
+---+ +---+ +------+
 | 0 |->| 1 |->| NULL | vs. [0]->[1]->[NULL]
+---+ +---+ +------+
0 1
Queue
+---+---+---+
         | 0 | 1 | 2 | vs. Head->[0][1][2]<-Tail
+---+---+---+
Head Tail
```
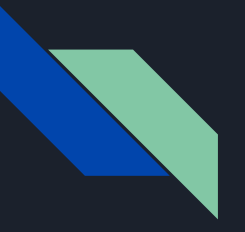

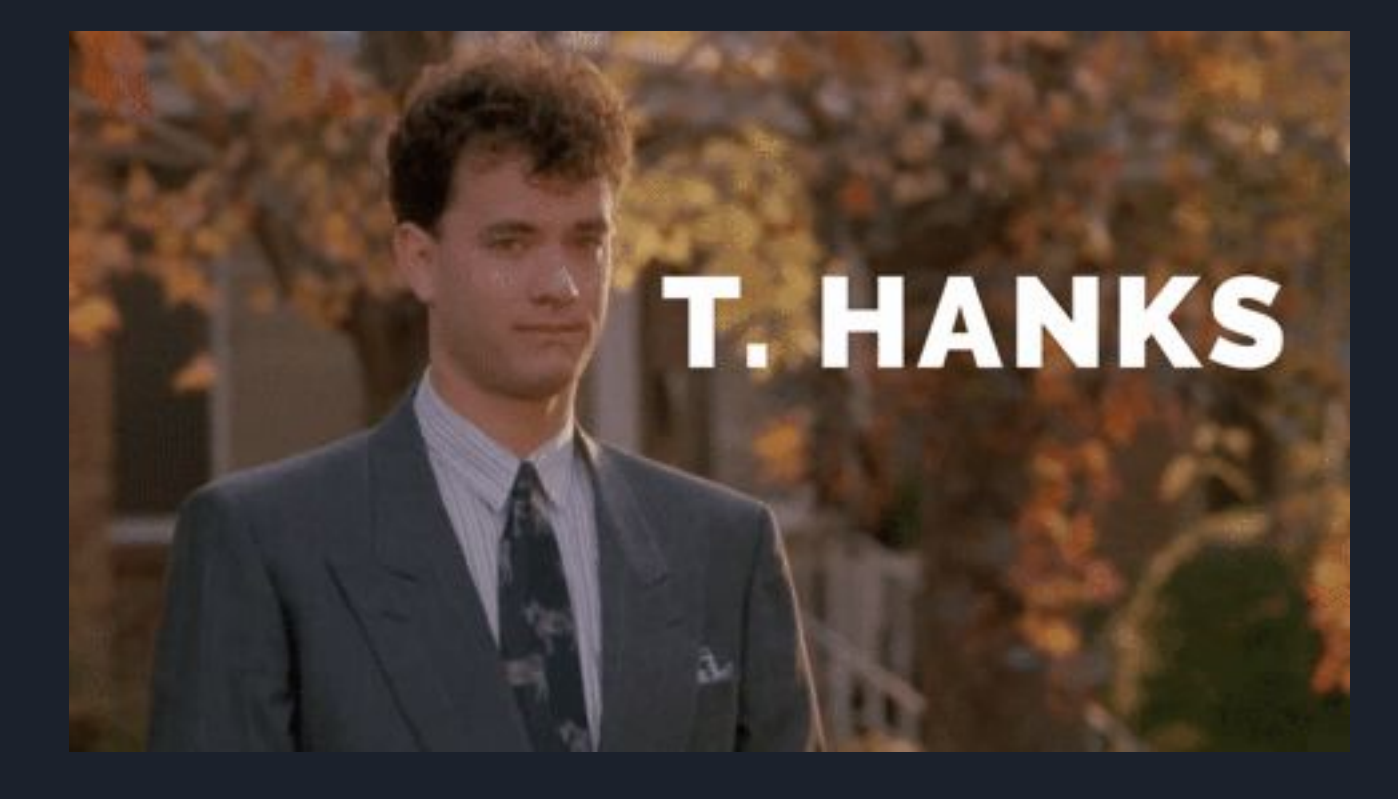

**NOW TIME FOR THE DEMO!**